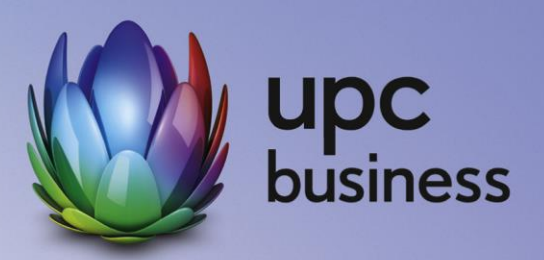

# Business Fiber Power + Telephony

Entgeltbestimmungen und Leistungsbeschreibung

Stand: Juli 2017

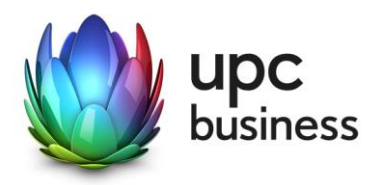

## Inhaltsverzeichnis

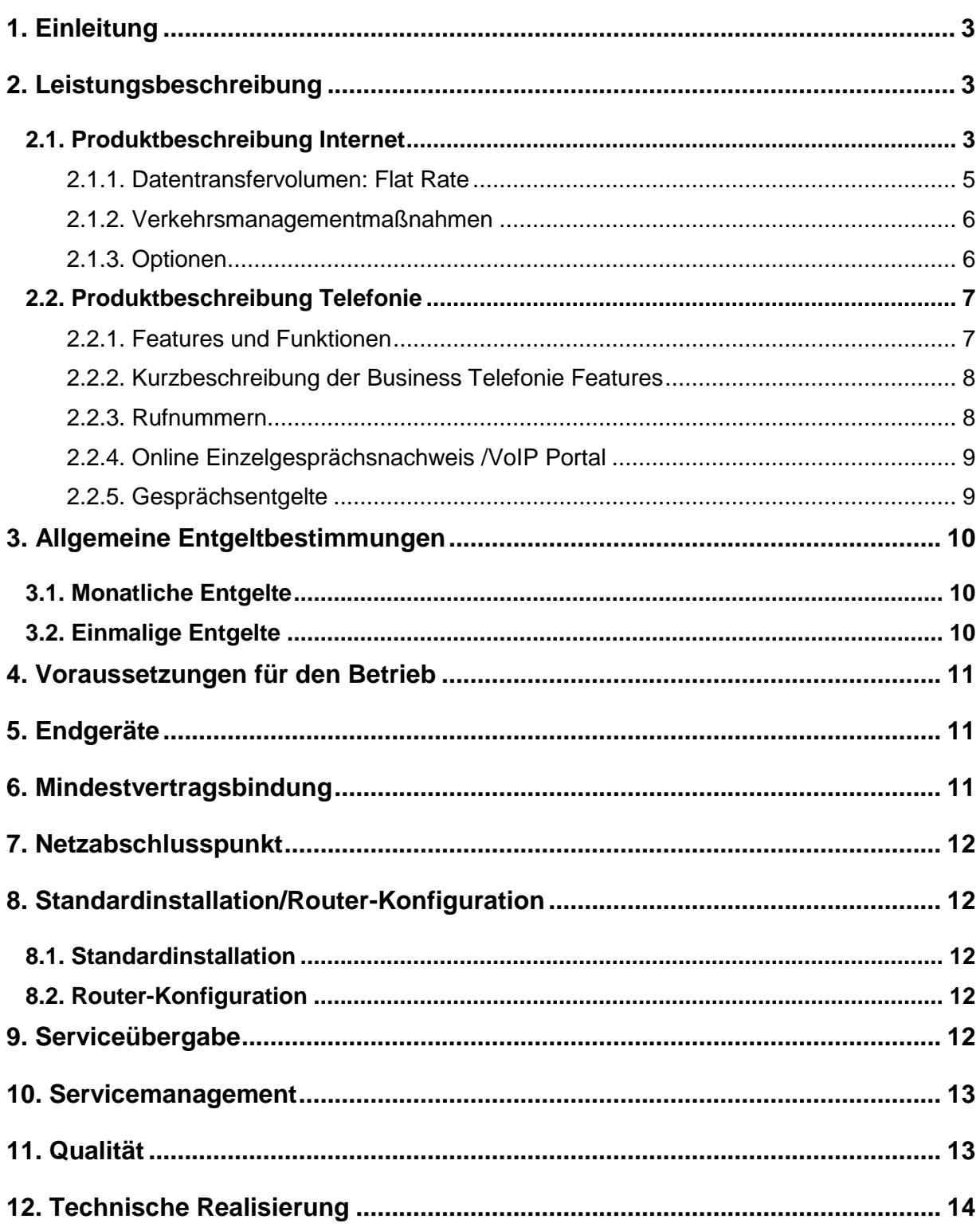

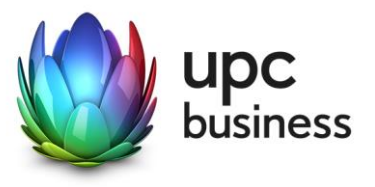

### 1. Einleitung

Die UPC Business Austria GmbH (nachfolgend "UPC Business") erbringt sämtliche Leistungen im Zusammenhang mit diesen Internetanschlüssen auf Grundlage ihrer Allgemeinen Geschäftsbedingungen für Business-Produkte (im Folgenden kurz "AGB" genannt) – welche Sie unter<http://business.upc.at/allgemein/agb/> finden – sowie zu den Bedingungen dieser Entgeltbestimmungen und Leistungsbeschreibung (im Folgenden kurz "Leistungsbeschreibung")"Business Fiber Power + Telephony".

Die in dieser Leistungsbeschreibung dargestellten Leistungen werden über UPC Business Kabelanschlüsse realisiert.

Business Fiber Power Anschlüsse basieren auf der HFC (Hybrid Fiber Coaxial) Breitband-Technologie von UPC Business über bestehende oder neu zu errichtende Kabelinfrastruktur (Koaxialkabel).

Durch den Einsatz von entsprechenden Endgeräten, die im Leistungsumfang enthalten sind, wird eine Auswahl von Breitband-Internetzugängen mit asymmetrischen Bandbreiten in Verbindung mit Sprachtelefonie (Voice Analog) sowie einer .at-Domain angeboten.

### 2. Leistungsbeschreibung

#### 2.1. Produktbeschreibung Internet

Die Produktlinie Business Fiber Power + Telephony ist als Internet- und Telefonie-Kombiprodukt (Grundprodukt) für Businesskunden im Kabelausbaugebiet von UPC Business Austria konzipiert und umfasst die folgenden Produkte mit den nachfolgend angeführten Bandbreiten sowie eine .at-Domain:

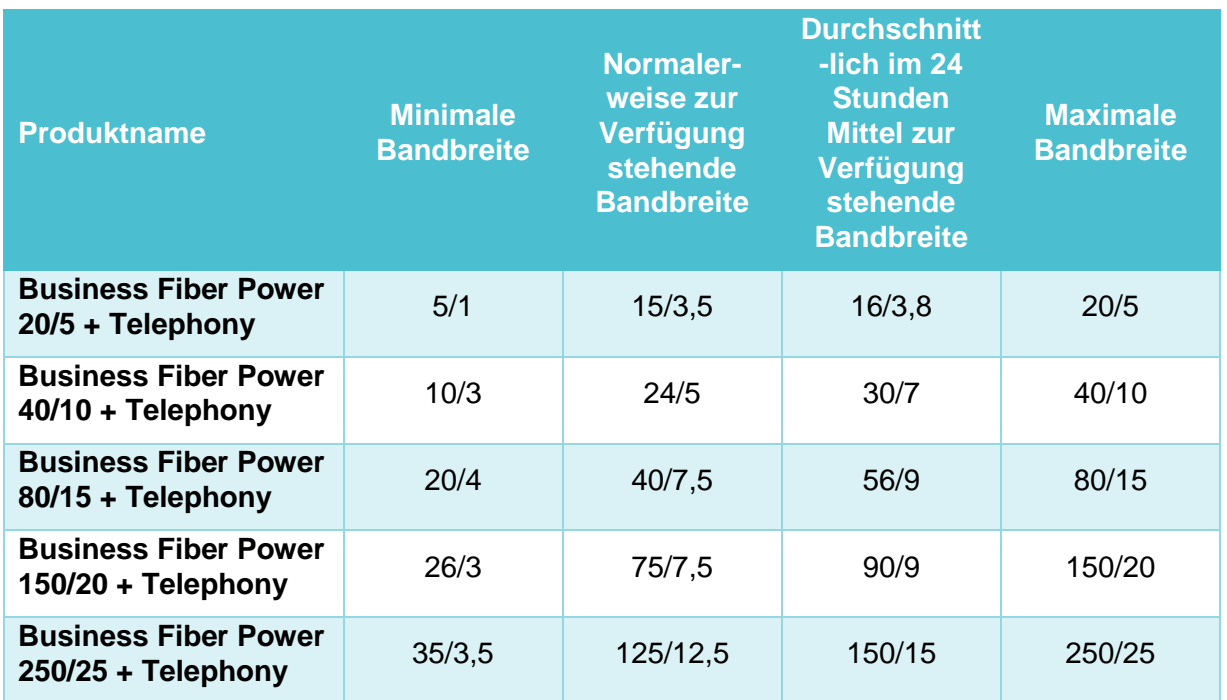

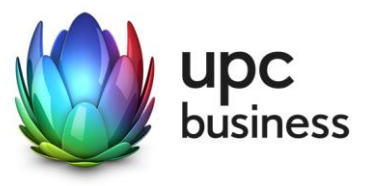

"Download" gibt die Bandbreite an, die beim Empfang von Daten zur Verfügung steht. "Upload" gibt die Bandbreite an, die beim Versand von Daten zur Verfügung steht.

Die maximale Bandbreite des Internetzugangs richtet sich nach dem gewählten Produkt und ist die technisch mögliche Bandbreite, die zumindest einmal täglich erreicht werden kann. Die maximale Bandbreite entspricht der beworbenen Bandbreite.

Die in der Tabelle ausgewiesene normalerweise zur Verfügung stehende Bandbreite im Sinne der Verordnung (EU) 2015/2120 stellt jene Bandbreite dar, die vom Kunden zu 95% der Zeit eines Tages erreicht wird.

Die minimale Bandbreite entspricht der Untergrenze des jeweiligen Bandbreitenprofils.

Eine erhebliche Abweichung von der jeweiligen beworbenen Bandbreite kann Auswirkungen haben darauf, wie schnell Sie Informationen und Inhalte über Ihren Internetanschluss abrufen und verbreiten können bzw. wie schnell Sie Anwendungen und Dienste nutzen und bereitstellen können.

Die oben angeführten Bandbreiten werden über das von UPC Business zur Verfügung gestellte Modem unter normalen Betriebsumständen (keine Betriebsstörungen aufgrund unvorhergesehener und vorübergehender Umstände, die außerhalb unseres Einflussbereiches liegen oder auf geplante und von uns vorab angekündigte und zur Aufrechterhaltung des Netzbetriebes erforderliche Wartungs- oder Reparaturarbeiten an unserem Kabelnetz zurückzuführen sind) erreicht.

Messungen der zur Verfügung stehenden Bandbreite werden insbesondere von folgenden Faktoren erheblich beeinflusst:

- Keine direkte Ethernet LAN-Verbindung zwischen Modem und Endgerät
- Übertragungsart und Übertragungsstandard
- Veraltete bzw. nicht aktualisierte Betriebssysteme
- Veraltete bzw. nicht aktualisierte Hardware (zB Treiber; Netzwerkkarte)
- Parallele Nutzung mehrerer Anwendungen (zB E-Mail Programme, Web Browser)
- Paralleler Betrieb von Geräten, die eventuell auf das Internet zugreifen
- Nutzung von Firewalls
- Messung der Bandbreite zu Zielservern, die außerhalb unseres Netzes liegen

Inkludiert im Leistungsumfang der jeweiligen vorgenannten Business Fiber Power + Telephony Produkte ist ein Telephonieservice mit zwei Telefonnummern und je einem analogen Sprachkanal pro Telefonnummer.

Mit den Business Fiber Power + Telephony Produkten wird eine .at-Domain kostenlos zur Verfügung gestellt. Für die .at-Domain gilt neben dieser Leistungsbeschreibung auch die jeweils anwendbare Entgeltbestimmung und Leistungsbeschreibung "Domainregistrierung". Diese finden sie auch unter [http://business.upc.at/allgemein/agb/.](http://business.upc.at/allgemein/agb/) **Bei Beendigung des Vertragsverhältnisses über das jeweilige Business Fiber Power Internetprodukt wird auch die darin inkludierte Domain automatisch mitgekündigt, sofern für diese kein gesonderter Vertrag abgeschlossen wird.**

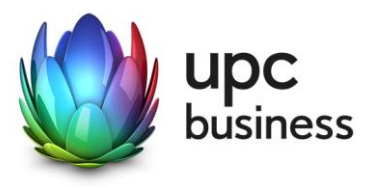

#### 2.1.1. Datentransfervolumen: Flat Rate

Die oben angeführten Business Fiber Power + Telephony Produkte werden in Verbindung mit einem unbegrenzten Datentransfervolumen angeboten ("Flat Rate"). Zur Absicherung der Netzintegrität behält sich UPC Business jedoch das Recht vor, Anwender, die durch ihr Nutzungsverhalten andere Anwender in der Nutzung ihres Internet-Dienstes stören, in geeigneter Weise zur Einschränkung dieses Nutzungsverhaltens aufzufordern und angemessene Maßnahmen zu ergreifen.

#### **Auswirkungen von Volumenbeschränkungen**

Alle Business Fiber Power + Telephony Internetprodukte verfügen über ein **unbeschränktes Datenvolumen**. Es erfolgt keine Drosselung oder Sperre nach Verbrauch eines bestimmten Datenvolumens. Das verbrauchte Datenvolumen hat daher keine Auswirkungen auf die Nutzung des Internetdienstes.

#### **Auswirkungen von Down- und Upload Geschwindigkeiten**

Jedes Business Fiber Power + Telephony Internetprodukt verfügt über eine unterschiedliche Bandbreite. Die nachstehenden Beispiele sollen anhand von typischen Internetdiensten einen Überblick über etwaige Auswirkungen von unterschiedlichen Down- und Upload Geschwindigkeiten geben.

Mit den angegebenen Business Fiber Power Internetprodukten können **alle typischen Internetdienste** genutzt werden. Diese Übersicht berücksichtigt die normalerweise zur Verfügung stehende Geschwindigkeit und das unbeschränkte Datenvolumen:

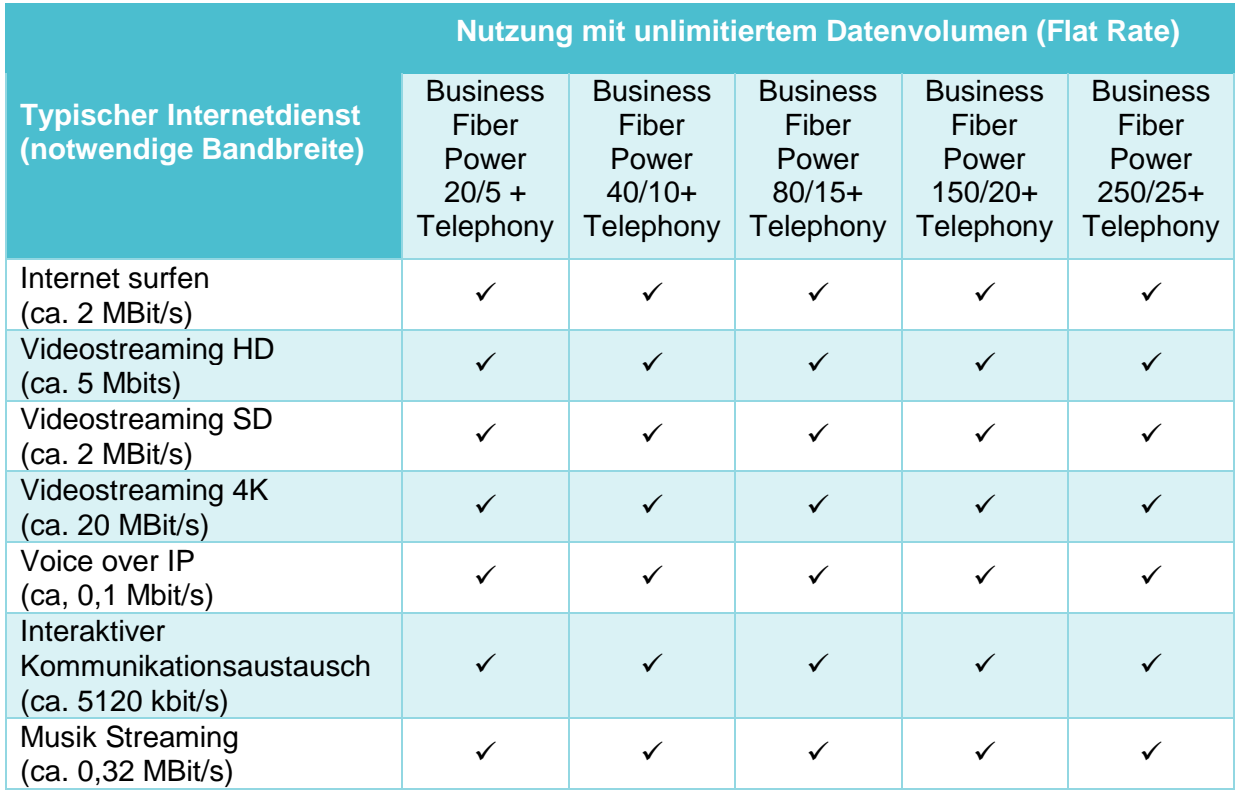

 $\checkmark$  = Dienst funktioniert voraussichtlich

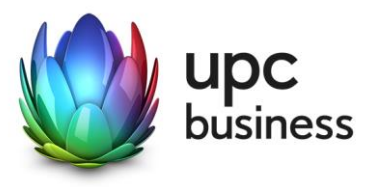

#### 2.1.2. Verkehrsmanagementmaßnahmen

Ein behördlicher Auftrag oder eine gerichtliche Anordnung kann uns rechtlich verpflichten Ihren Anschluss zu überwachen oder den Zugang zu bestimmten Websites zu sperren. Wenn wir verpflichtet werden eine Website zu sperren, kann diese Website nicht mehr über Ihren UPC Business Anschluss erreicht werden kann.

Um die Integrität und Sicherheit unseres Netzes zu schützen setzen wir Verkehrsmanagementmaßnahmen ein. Beispielsweise zur Erkennung und zur Abwehr von Cyberangriffen (wie DDoS-Angriffen). In diesen Fällen analysieren wir unsere Netzwerkdaten nach spezifischen Angriffsmustern oder Auffälligkeiten. Besteht der Verdacht, dass die Integrität und Sicherheit unseres Netzes oder unserer Dienste gefährdet ist, filtern wir den schädigenden Datenverkehr aus dem Netz. Die Qualität Ihres Internetzugangsdienstes oder Ihre Privatsphäre werden dadurch nicht beeinträchtigt. Im Gegenteil: Mit diese Maßnahme schützen wir unser Netz und damit auch Ihren Internetzugangsdienstes.

Zur Vermeidung von Netzüberlastungen analysieren wir unsere Netzwerkdaten auf aggregierter Ebene (anonymisiert). Der Datenverkehr wird auf Basis von statischen Daten gemessen. Diese Maßnahme hilft uns, drohende Kapazitätsauslastungen rechtzeitig zu erkennen und den Netzausbau zu planen. Die Qualität Ihres Internetzugangsdienstes oder Ihre Privatsphäre werden dadurch nicht beeinträchtigt.

Unser Business Voice Analog Produkt auf Kabel-Basis basiert auf Voice-Over-IP Technologie. Diese Technologie erfordert ein bestimmtes Qualitätsniveau. Damit wir dieses Qualitätsniveau sicherstellen können, konfigurieren wir die IP-Telefonie-Daten als separaten Datenverkehr in unserem Netz unabhängig von den übrigen IP-Internet-Daten. Diese Optimierung ist auch erforderlich, um die Funktionalität und die Erreichbarkeit von Notrufen zu gewährleisten. Die Qualität anderer Internetzugangsdienste leidet darunter nicht. Vielmehr wird sichergestellt, dass sich Telefonie und Internetzugangsdienste nicht gegenseitig beeinflussen. Diese Maßnahme hat keine Auswirkungen auf Ihre Privatsphäre.

#### <span id="page-5-0"></span>2.1.3. Optionen

Die nachfolgenden Optionen "Routingservice 4 IP Adressen", "Routingservice 8 IP Adressen" und "Routingservice 16 IP Adressen" sind aus technischen Gründen nur einzeln mit dem Grundprodukt kombinierbar. Es kann somit nur jeweils eine Option zusätzlich zum Grundprodukt gewählt werden.

#### **Routingservice 4 IP Adressen**

Mit der kostenpflichtigen Option "Routingservice 4 IP Adressen" steht ein 4-IP-Subnet mit öffentlichen IP-Adressen (1 IP frei nutzbar) zur Verfügung. Nähere Informationen hierzu finden Sie im Kapitel [8.2.](#page-11-0)

#### **Routingservice 8 IP Adressen**

Mit der kostenpflichtigen Option "Routingservice 8 IP Adressen" steht ein 8-IP-Subnet mit öffentlichen IP-Adressen (5 IPs frei nutzbar) zur Verfügung. Nähere Informationen hierzu finden Sie im Kapitel [8.2.](#page-11-0)

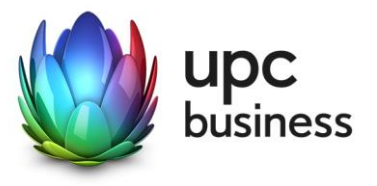

#### **Routingservice 16 IP Adressen**

Mit der kostenpflichtigen Option "Routingservice 16 IP Adressen" steht ein 16-IP-Subnet mit öffentlichen IP-Adressen (13 IPs frei nutzbar) zur Verfügung. Nähere Informationen hierzu finden Sie im Kapitel [8.2.](#page-11-0)

#### 2.2. Produktbeschreibung Telefonie

Business Voice Analog sichert die Überleitung ihrer anstehenden Telefongespräche in das öffentliche Telefonnetz.

Zu allen Destinationen national und international gelten die jeweiligen UPC Business Telefonietarife. Innerhalb des UPC Business Telefonnetzes telefonieren Sie mit Business Voice Analog kostenlos. Die jeweils für Sie gültigen Tarife entnehmen Sie bitte den mit Ihnen vereinbarten Tarifbestimmungen, die Sie auch im Internet unter <http://business.upc.at/allgemein/agb/> einsehen können.

#### 2.2.1. Features und Funktionen

Business Voice Analog bietet Ihnen eine Reihe zusätzlicher Funktionen und Features, die die Benutzung einfacher und komfortabler gestalten. Diese Funktionen können größtenteils mittels Eingabe der im Folgenden angeführten Codes über die Telefontastatur aktiviert bzw. deaktiviert werden. Je nach verwendetem Telefongerät muss der Hörer entweder zuvor (Freizeichen) oder nach Eingabe des Codes abgehoben werden.

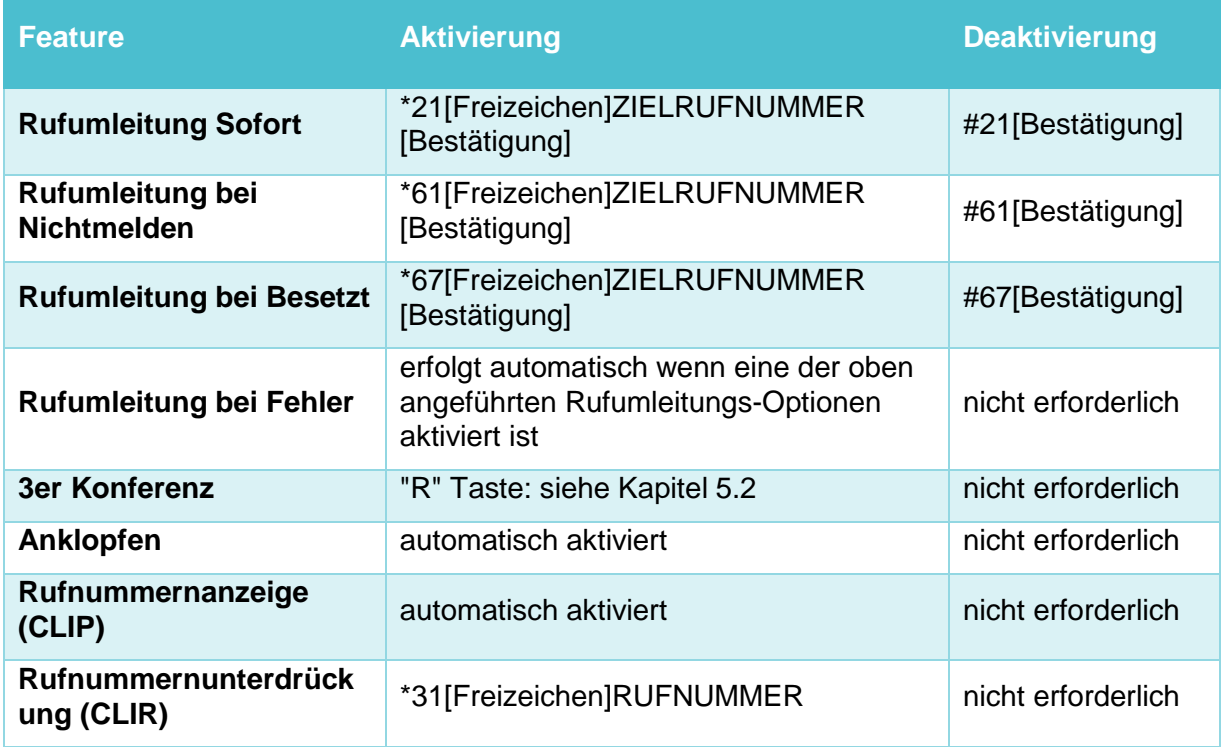

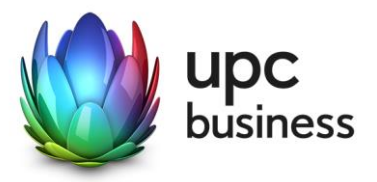

#### 2.2.2. Kurzbeschreibung der Business Telefonie Features

Rufumleitung:

- Sofort: Eingehende Anrufe werden sofort auf die angegebene Rufnummer umgeleitet.
- Bei Nichtmelden: Eingehende Anrufe werden nach bei Nichtmelden auf die angegebene Rufnummer umgeleitet
- Bei Besetzt: Ist der Anschluss besetzt, wird sofort auf die angegebene Rufnummer umgeleitet.
- Bei Fehler: Tritt ein Fehler auf der Anschlussleitung auf wird dies vom System bei einem eingehenden Anruf erkannt. Der Anruf wird dann auf die angegebene Rufnummer umgeleitet.

3er Konferenz:

- Bilden einer Konferenz mit bis zu drei Teilnehmern
- Aktivierung der 3er Konferenz: Der User beginnt ein Gespräch mit dem ersten Teilnehmer. Um den zweiten Teilnehmer in das Gespräch einzubinden, muss die "R" Taste des Telefons gedrückt werden danach die Nummer des zweiten Gesprächsteilnehmers gewählt werden. Sollte das Telefon über keine "R" Taste verfügen kann stattdessen einmal kurz auf die Telefongabel gedrückt und danach die Nummer gewählt werden. Sobald sich der zweite Gesprächspartner meldet muss erneut auf die "R" Taste bzw. auf die Telefongabel gedrückt werden und die "3er Konferenz" kann beginnen.

#### Anklopfen:

 Geht während eines Gesprächs ein weiterer Anruf ein, ertönt ein akustischer Signalton. Durch Drücken der "R"-Taste oder, falls keine "R" Taste vorhanden, durch Drücken der Gabel kann zwischen den Gesprächen gewechselt werden.

Rufnummernanzeige (CLIP):

 Bei eingehenden Anrufen wird die Rufnummer des Anrufers übermittelt und am Telefondisplay angezeigt. Voraussetzung dafür ist, dass das verwendete Telefongerät die Rufnummernanzeige unterstützt und die Übermittlung der Nummer nicht bereits vom Anrufer durch Rufnummernunterdrückung verhindert wurde.

#### **Rufnummernunterdrückung (CLIR):**

 Bei ausgehenden Gesprächen kann das Mitsenden der eigenen Rufnummer unterdrückt werden.

#### 2.2.3. Rufnummern

Bei den Business Fiber Power + Telephony – Produkten sind 2 analoge Sprachkanäle inkludiert, jedem Sprachkanal wird eine Rufnummer aus dem Rufnummernbereich von UPC Business Austria zugewiesen. Alternativ und gegen ein einmaliges Entgelt (siehe Kapitel 3) können portierte Rufnummern, die von einem anderen österreichischen Festnetz-Betreiber mitgenommen wurde, zugewiesen werden.

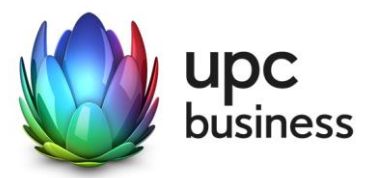

Es besteht kein Recht auf Zuteilung einer bestimmten Rufnummer, ausgenommen bei portierten Rufnummern. Sollte eine neue Rufnummer zugeteilt werden, so gilt diese erst mit Abschluss der Montage als endgültig bestätigt. Die Übernahme einer bereits bestehenden Rufnummer zu UPC Business erfolgt nach Fertigstellung des Business Fiber Power Internetanschlusses. Findet keine Montage oder ausdrückliche Bestätigung statt, so ist das erste angenommene Gespräch als Bestätigung der neu zugeteilten Rufnummer anzusehen.

#### 2.2.4. Online Einzelgesprächsnachweis /VoIP Portal

Im Produkt Business Voice Analog ist ein Zugriff auf das UPC Business Webportal inkludiert. In diesem Webportal können ausgehende Telefongespräche in der so genannten Trafficstatistik eingesehen werden. In dieser Trafficstatistik (=Online-Einzelgesprächsnachweis) sind alle ausgehenden Anrufe der vergangenen drei Monate sowie des laufenden Monats mit Datum, Uhrzeit, Gesprächsdauer, Quell- und Zielrufnummer hinterlegt (UPC Business wird sich bemühen, die Daten des Einzelgesprächsnachweises alle 24 Stunden zu aktualisieren). Nach Rechnungslauf (im darauffolgenden Monat) sind zusätzlich die Gesprächskosten aufgelistet.

#### 2.2.5. Gesprächsentgelte

Als Tarif für Sprachtelefonie kommt das Tarifmodell Business Office zur Anwendung. Alle nutzungsabhängigen Entgelte und Tarife für das Telefonieservice, dessen monatliches Entgelt im Paketpreis inkludiert ist, entnehmen Sie bitte den jeweils anwendbaren Entgeltbestimmungen für "Business Voice Analog" und dem Tarifmodell "Business Office" auf [http://business.upc.at/allgemein/agb/.](http://business.upc.at/allgemein/agb/)

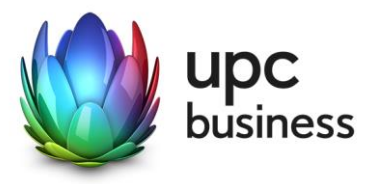

### 3. Entgeltbestimmungen

#### **Alle Entgelte sind exklusive Umsatzsteuer angeführt!**

#### 3.1. Monatliche Entgelte

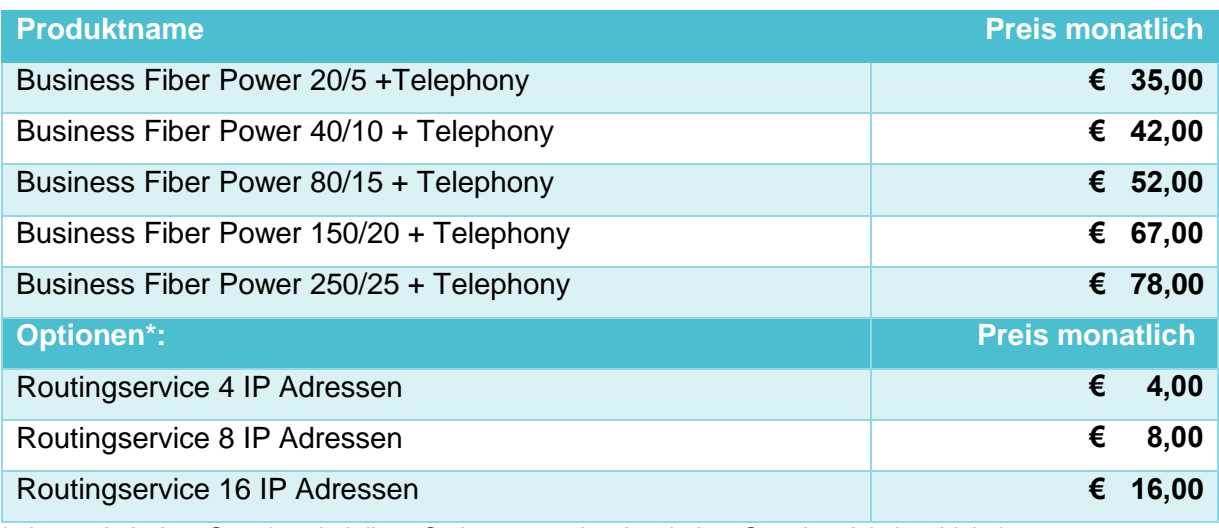

\* Aus technischen Gründen sind diese Optionen nur einzeln mit dem Grundprodukt kombinierbar.

#### <span id="page-9-0"></span>3.2. Einmalige Entgelte

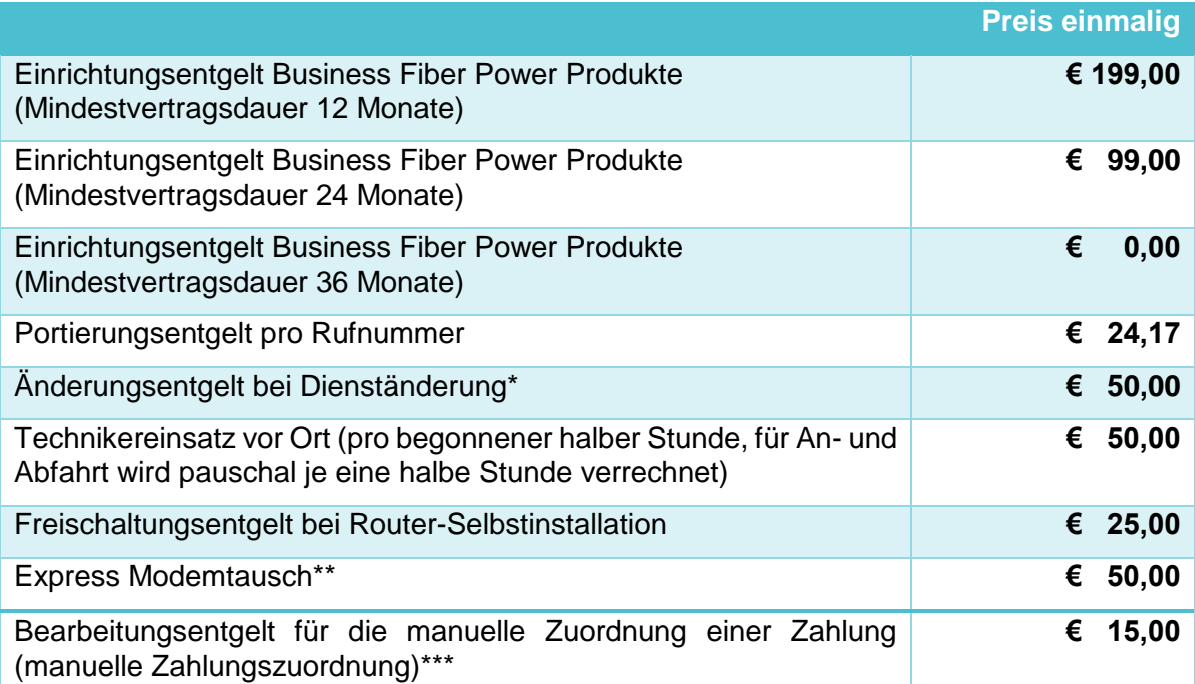

\* Dienständerungen sind sämtliche Änderungen am vereinbarten Liefer- und Leistungsumfang sowie Änderungen der Vertragsparteien. Eine Änderung der Stammdaten ist keine Dienständerung und ist diese kostenlos .

\*\* Die Lieferung und der Austausch des Modems erfolgt durch einen Techniker innerhalb von 4 Stunden während der Servicezeiten (Mo-Fr 8-17Uhr an Arbeitstagen) ab Störungsmeldung bei der Business Support Line.

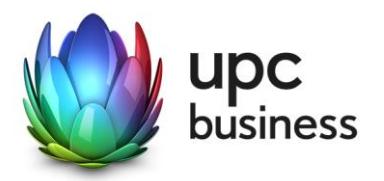

\*\*\* Eine richtige und automatische Zuordnung der Zahlung kann nur bei einem Lastschriftmandat bzw. der Verwendung der originalen Zahlungsanweisung gewährleistet werden. Bei Telebanking muss der Kunde die jeweils auf der Zahlungsanweisung angegebene Referenznummer im Feld "Zahlungsreferenz" eintragen, damit wir die Zahlung automatisiert zuordnen können.

Die Einrichtungsentgelte inkludieren, soweit in dieser Leistungsbeschreibung nicht anders angegeben, die Konfiguration des durch UPC Business Austria beigestellten Routers, die Lieferung desselben an die Installationsadresse sowie die Freischaltung des Internetservices und der inkludierten und/oder optionalen Zusatzdienste.

### 4. Voraussetzungen für den Betrieb

Voraussetzung für den Einsatz von Business Fiber Power + Telephony Produkten ist, dass sich der Installationsort im HFC-Netzausbaugebiet von UPC Business befindet. Für Fragen zur Verfügbarkeit der Business Fiber Power + Telephony Produkte an Ihrem Standort steht Ihnen unser Business Vertrieb wie folgt zur Verfügung:

Sales Hotline: 059 999 4444 Email: [sales4business@upc.at](mailto:%20sales4business@upc.at)

### <span id="page-10-0"></span>5. Endgeräte

Der für den Betrieb erforderliche WLAN-Router stellt den Netzabschlusspunkt dar. Dieser und die dazugehörige Verkabelung werden von UPC Business zur Verfügung gestellt. Für alle anderen Geräte (z.B. Rechner, Kabel, Wireless- Empfänger, Ethernetkarte, etc.) muss der Kunde selbst Sorge tragen. Die von UPC Business gelieferten Endgeräte verbleiben im Eigentum von UPC Business Austria. Softwareupdates oder -upgrades dieser Geräte dürfen nur von UPC Business durchgeführt werden.

Nach Beendigung des Vertragsverhältnisses müssen alle Endgeräte umgehend an UPC Business retourniert werden. UPC Business behält sich vor, Endgeräte, deren optischer und technischer Zustand nicht der gewöhnlichen Abnutzung in Büroumgebung entspricht, zum jeweiligen Zeitwert in Rechnung zu stellen.

Um den von UPC Business gelieferten Router mit dem Rechner verbinden zu können, ist eine installierte, funktionsfähige Netzwerk- oder WLAN-Karte notwendig. Das Wireless-LAN Signal ist nach dem Standard WPA2 verschlüsselt, der Schlüsselcode wird mit den Zugangsdaten bekanntgegeben. Der Kunde ist für die Absicherung der kabellosen Verbindung ausschließlich selbst verantwortlich.

Eine WLAN-Verschlüsselung nach anderen Standards (z.B. WEP) wird nicht unterstützt. Der Wireless-Router kann nur mittels Funkverbindung oder Netzwerkkabel mit dem Rechner verbunden werden, ein Anschluss über die USB Schnittstelle ist nicht möglich.

Zur Nutzung des inkludierten Telefonie Services taugliche Geräte (Telefone) müssen vom Kunden bereitgestellt werden und sind nicht Teil des Liefer- und Leistungsumfanges.

### 6. Mindestvertragsbindung

Die Mindestvertragsbindung beträgt 12 Monate, sofern keine andere Mindestvertragsbindung vereinbart wurde.

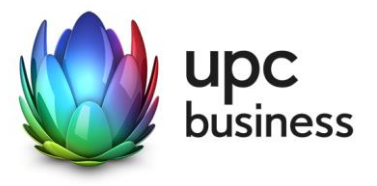

### 7. Netzabschlusspunkt

UPC Business erbringt die vertragsgegenständliche Leistung jeweils am Netzabschlusspunkt.

Der physikalische Netzabschlusspunkt ist das von UPC Business zur Verfügung gestellte Endgerät. Es besteht die Möglichkeit, Endgeräte eigener Wahl mit dem Router von UPC Business zu verbinden.

Für Endgeräte, die nicht von UPC Business geliefert wurden, übernimmt UPC Business keine Haftung, Gewährleistung und keinen Support. Diese Endgeräte selbst sowie Betrieb, Konfiguration und Wartung derselben obliegen ausschließlich dem Kunden.

### 8. Standardinstallation/Router-Konfiguration

#### 8.1. Standardinstallation

Die Standardinstallation/Konfiguration des Fiber Power Business Internetanschlusses wird von einem Techniker im Auftrag der UPC Business vorgenommen und ist im Einrichtungsentgelt enthalten.

Diese Standardinstallation/Konfiguration beinhaltet:

- Falls notwendig Einleitung eines Koaxialkabels in die Räumlichkeiten des Kunden vom Stockwerks- oder Hausverteiler
- Anschluss des Routers am Netzwerk/Rechner
- Test der Bandbreite
- Überprüfung der Vollständigkeit und Funktion der gelieferten Hardware
- Test der Telefonanschlüsse

#### <span id="page-11-0"></span>8.2. Router-Konfiguration

Die Standard-Konfiguration für Business Fiber Power Internetanschlüsse ist eine Network-Address-Translation-Konfiguration (NAT), es steht keine transparente PPPoE mit einer IP am LAN zur Verfügung. Portforwarding am Router wird weder angeboten noch unterstützt.

Standardmäßig wird bei Business Fiber Power + Telephony Produkten eine fixe IP-Adresse zur Verfügung gestellt. Bei einer fixen IP-Adresse handelt es sich um eine dauerhafte Zuweisung einer an sich dynamischen IP-Adresse. Eine fixe IP-Adresse kann sich im Rahmen von technischen Änderungen, wie z.B. Bandbreitenerhöhung, Technologiewechsel o.ä. oder durch Umbauten im UPC Business Netz (z.B. Netzerweiterungen oder Migrationen) ändern.

Optional besteht die Möglichkeit, 4, 8 oder 16 geroutete statische IP-Adressen gegen Aufpreis zu erhalten. In diesem Fall steht die Nutzung der WLAN-Funktion nicht zur Verfügung, ebenso ist der im Router integrierte DHCP-Server deaktiviert. Zur Nutzung der gerouteten IP-Adressen muss ein dafür tauglicher Router vom Kunden bereitgestellt werden. Weitere Informationen dazu finden Sie im Kapitel [2.1.3.](#page-5-0)

### 9. Serviceübergabe

Befindet sich die Anschlussadresse des Internetanschlusses zum Zeitpunkt des Einlangens der Bestellung im HFC Netzausbaugebiet von UPC Business, so erfolgt die betriebsfähige Bereitstellung nach beidseitiger Vereinbarung an dem vom Kunden angegebenen Wunschtermin, spätestens jedoch 15 Werktage (ausgenommen Samstage, 24. und 31. Dezember) ab Vorliegen aller vom Kunden zu erbringenden Voraussetzungen. Sind für die

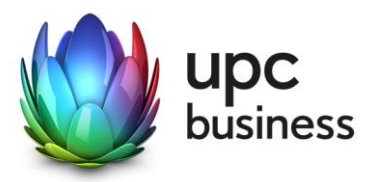

Herstellung des Internetanschlusses die Durchführung von Grabungsarbeiten, Installationsarbeiten – die über die Standardinstallation hinausgehen – oder Leistungen durch Dritte notwendig, so verlängert sich die Frist um den für die Durchführung dieser Arbeiten notwendigen Zeitraum.

Insbesondere beginnt die Frist erst zu laufen, wenn der Kunde der UPC Business alle für Vertragsabschluss und –durchführung nötigen Daten bekannt gegeben hat.

### 10. Servicemanagement

Businesskunden steht die Supporthotline unter der Rufnummer 059 999 4000 von Montag bis Sonntag von 07:00 Uhr bis 22:00 Uhr zur Verfügung. Außerhalb dieser Zeit kann die kostenpflichtige Rufnummer 0900 525 500 (€ 2,16/Minute) in Anspruch genommen werden. Der Support ist auch von Montag bis Sonntag in der Zeit von 00:00 Uhr bis 24:00 Uhr per EMail unter [support4business@upc.at](mailto:support4business@upc.at) erreichbar. Die Bearbeitung von E-Mails erfolgt von Montag bis Sonntag in der Zeit von 07:00 bis 22:00 Uhr in der Regel innerhalb von 24 Stunden.

Fehler in den zentralen Komponenten im Netzwerk werden von UPC Business von Montag bis Sonntag von 00:00 Uhr bis 24:00 Uhr überwacht und behoben. Eine proaktive Verständigung des Kunden über eine eventuelle Störung ist derzeit nicht vorgesehen (z.B. SMS Verständigung, E-Mail, etc.).

Die Standard-Servicezeiten, in der eine Störungsbehebung erfolgt, sind Montag bis Freitag von 08:00-17:00 Uhr. Eine Störungsbehebung erfolgt in der Regel bis zum Ende des nächsten Werktages, wenn sich die Störung im Zuständigkeitsbereich von UPC Business befindet, ausgenommen bei Störung des Endgerätes.

Falls eine Störung den Tausch eines Endgerätes erforderlich macht, sendet UPC Business innerhalb von 3 Werktagen einen kostenlosen Ersatzrouter an den Kunden (Send & Repair) oder auf Wunsch des Kunden kostenpflichtig einen Ersatzrouter innerhalb von 4 Stunden (siehe Kapitel [3.2\)](#page-9-0).

Voraussetzung für den kostenlosen Austausch ist jedoch, dass der Kunde alle von einer Störung betroffenen Endgeräte spätestens mit Erhalt der Austauschgeräte in ordnungsgemäßem Zustand (siehe Kapitel [5\)](#page-10-0) mit einer Fehlerbeschreibung und einer entsprechenden Schutzverpackung an folgende Adresse sendet:

UPC Business Austria GmbH Abteilung Hardware Setup Grieskai 96, 8020 Graz

Nicht von UPC Business gelieferte Endgeräte sind vom Servicemanagement ausgenommen!

### 11. Qualität

UPC Business betreibt die angebotenen Dienste unter dem Gesichtspunkt höchstmöglicher Sorgfalt, Zuverlässigkeit und Verfügbarkeit. UPC Business orientiert sich hierbei am jeweiligen Stand der Technik. Wartungsarbeiten und sonstige betriebsnotwendige Arbeiten sowie Netzausfälle und Netzstörungen oder andere unvorhersehbare und von UPC Business nicht zu vertretende Ereignisse können zu unvermeidbaren Unterbrechungen bei der Erbringung der Dienste führen und berechtigen UPC Business, Leistungen vorübergehend nicht zu erbringen. Ein ununterbrochener Betrieb kann nicht garantiert werden und ist nicht geschuldet.

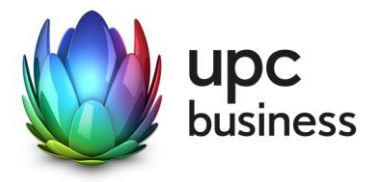

### 12. Technische Realisierung

Der Datenverkehr von Business Fiber Power Kunden wird über das HFC Netz von UPC Business geführt.

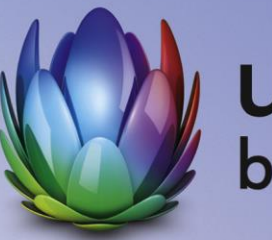

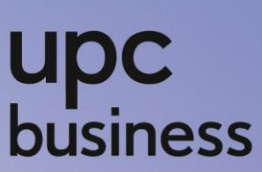

**UPC Business Austria GmbH** Wolfganggasse 58 – 60 1120 Wien T: 059 999 1 4444

F: 059 999 1 4500 sales4business@upc.at

**www.upcbusiness.at**

FN 189858d, Handelsgericht Wien, Sitz Wien, DVR: 2111573

Änderungen vorbehalten. Vorbehaltlich Druck- oder Satzfehler.